View Definition View Definition

# **View Definition**

The view-definition option is used with DEFINE DATA LOCAL and DEFINE DATA OBJECT.

The *view-definition* option has the following syntax:

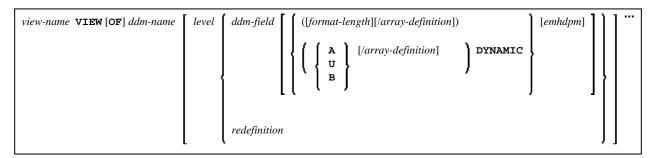

This chapter covers the following topics:

- Function
- Syntax Description

For an explanation of the symbols used in the syntax diagram, see *Syntax Symbols*.

## **Function**

A view-definition is used to define a data view as derived from a data definition module (DDM).

#### **Note:**

In a parameter data area, *view-definition* is not permitted.

For further information, see *Accessing Data in an Adabas Database* in the *Programming Guide* and particularly the following topics:

- Data Definition Modules DDMs
- Database Arrays
- Datenbank-View definieren

# **Syntax Description**

| Syntax Element | Description                                                                                                    |  |
|----------------|----------------------------------------------------------------------------------------------------|--|
| view-name      | View Name:                                                                                                    |  |
|                | The name to be assigned to the view.                                                                                       |  |
|                | Rules for Natural variable names apply; see <i>Naming Conventions for User-Defined Variables</i> in <i>Using Natural</i> . |  |

View Definition Syntax Description

| Syntax Element      | Description                                                                                                    |  |  |
|---------------------|----------------------------------------------------------------------------------------------------|--|--|
| VIEW [OF]  ddm-name | DDM Name:                                                                                                    |  |  |
| ddiii-11aille       | The name of the data definition module (DDM) from which the view is to be taken.                                                                                                    |  |  |
| level               | Level Number:                                                                                                    |  |  |
|                     | Level number is a 1- or 2-digit number in the range from 01 to 99 (the leading zero is optional) used in conjunction with field grouping. Fields assigned a level number of 02 or greater are considered to be a part of the immediately preceding group which has been assigned a lower level number. |  |  |
|                     | The definition of a group enables reference to a series of fields (may also be only one field) by using the group name. With certain statements (CALL, CALLNAT, RESET, WRITE, etc.), you may specify the group name as a shortcut to reference the fields contained in the group.                      |  |  |
|                     | A group may consist of other groups. When assigning the level numbers for a group, no level numbers may be skipped.                                                                                                    |  |  |
| ddm-field           | DDM Field Name:                                                                                                    |  |  |
|                     | The name of a field to be taken from the DDM.                                                                                                    |  |  |
|                     | When you define a view for a HISTOGRAM statement, the view must contain only the descriptor for which HISTOGRAM is to be executed.                                                                                                    |  |  |
| redefinition        | Redefinition:                                                                                                    |  |  |
|                     | A redefinition may be used to redefine a group, a view, a DDM field or a single field/variable (that is a scalar or an array).                                                                                                    |  |  |
|                     | For further information, see <i>Redefinition</i> .                                                                                                    |  |  |
| format-length       | Format/Length Definition:                                                                                                    |  |  |
|                     | Format and length of the field. If omitted, these are taken from the DDM.                                                                                                    |  |  |
|                     | In structured mode, the definition of format and length (if supplied) must be the same as those in the DDM.                                                                                                    |  |  |
|                     | In reporting mode, the definition of format and length (if supplied) must be type-compatible with those in the DDM.                                                                                                    |  |  |

| Syntax Element   | Description                                                                                                    |  |  |  |
|------------------|----------------------------------------------------------------------------------------------------|--|--|--|
| A, U or B        | Data Type:                                                                                                    |  |  |  |
|                  | Alphanumeric (A), Unicode (U) or binary (B) for dynamic variables.                                                                                                    |  |  |  |
|                  | Notes:                                                                                                    |  |  |  |
|                  | <ol> <li>For Adabas on mainframe computers, format U is available for LA fields (length &lt;= 16381 bytes), but not for LB fields (length: &lt;= 1 GB).</li> <li>Format B is not available with Adabas.</li> </ol> |  |  |  |
|                  |                                                                                                    |  |  |  |
| array-definition | Array Definition:                                                                                                    |  |  |  |
|                  | Depending on the programming mode used, arrays (periodic-group fields, multiple-value fields) may have to contain information about their occurrences.                                                             |  |  |  |
|                  | For further information, see <i>Array Definition in a View</i> below.                                                                                                    |  |  |  |
| emhdpm           | EM, HD, PM Parameters for Field/Variable:                                                                                                    |  |  |  |
|                  | With this option, additional parameters to be in effect for a field/variable may be defined. See <i>EM</i> , <i>HD</i> , <i>PM Parameters for Field/Variable</i> .                                                 |  |  |  |
| DYNAMIC          | DYNAMIC Option:                                                                                                    |  |  |  |
|                  | Defines a view field as DYNAMIC.                                                                                                    |  |  |  |
|                  | For further information on processing dynamic variables, see <i>Introduction</i> to <i>Dynamic Variables and Fields</i> in the <i>Programming Guide</i> .                                                          |  |  |  |

# **Array Definition in a View**

Depending on the programming mode used, arrays (periodic-group fields, multiple-value fields) may have to contain information about their occurrences.

- Structured Mode
- Reporting Mode

#### **Structured Mode**

If a field is used in a view that represents an array, the following applies:

- An index value must be specified for MU/PE fields
- When no format/length specification is supplied, the values are taken from the DDM.
- When a format/length specification is supplied, it must be the same as in the DDM.

## **Database-Specific Considerations in Structured Mode:**

| Adabas: | must include an a you specify a one | If MU/PE fields (defined in a DDM) are to be used inside a view, these fields must include an array index specification. For an MU field or ordinary PE field, you specify a one-dimensional index range, e.g. (1:10). For an MU field inside a PE group, you specify a two-dimensional index range, e.g. (1:10,1:5). |                              |  |  |  |
|---------|-------------------------------------|----------------------------------------------------------------------------------------------------|------------------------------|--|--|--|
| Tamino: | DDM definition                      | allowed                                                                                                    | not allowed                  |  |  |  |
|         | A(*:X2)                             | A(*:Y2) Y2= <x2<br>A(Y1:Y2) Y2&gt;Y1<br/>Y2=<x2 a(z:z+y)="" y="">=0</x2></x2<br>                                                                                                    | A(*:*)<br>A(Y1:*)            |  |  |  |
|         | A(X1:*)                             | A(Y1:*) Y1>=X1<br>A(Y1:Y2) Y2>=X1, Y1>=X1<br>A(Z:Z+Y) Y>=0                                                                                                    | A(*:*)<br>A(*:Y2)            |  |  |  |
|         | A(X1:X2)                            | A(Y1:Y2) Y2 <y1<br>A(Z:Z+Y) 0=<y>=X2-X1+1</y></y1<br>                                                                                                    | A(*:*)<br>A(Y1:*)<br>A(*:Y2) |  |  |  |

### **Examples for Structured Mode:**

```
DEFINE DATA LOCAL
1 EMP1 VIEW OF EMPLOYEES
  2 NAME(A20)
  2 ADDRESS-LINE(A20 / 1:2)
1 EMP2 VIEW OF EMPLOYEES
  2 NAME
  2 ADDRESS-LINE(1:2)
1 EMP3 VIEW OF EMPLOYEES
  2 NAME
  2 ADDRESS-LINE(2)
1 #K (I4)
1 EMP4 VIEW OF EMPLOYEES
  2 NAME
  2 ADDRESS-LINE(#K:#K+1)
END-DEFINE
END
```

#### **Reporting Mode**

In this mode, the same rules are valid as for structured mode, however, there are two exceptions:

- An index value needs not be supplied. In this case, the index range for the missing dimensions is set to (1:1).
- The format/length specification may differ from the specification in the DDM. Then the definition of format and length must be type-compatible with those in the DDM.

### **Examples:**

```
DEFINE DATA LOCAL

1 EMP1 VIEW OF EMPLOYEES
2 NAME(A30)
2 ADDRESS-LINE(A35 / 5:10)
```